# **«fahr mit!»** Die Mitfahrzentrale für Gemeinden

pline.

**Mobility Solutions** 

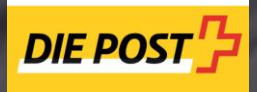

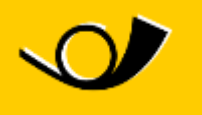

Die gelbe Klasse.

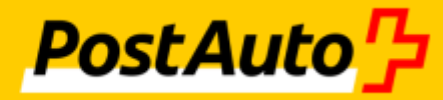

## **Inhaltsverzeichnis**

- Wie profitieren Gemeinden?
- Gute Gründe für Fahrgemeinschaften
- Das sind die Partner
- Mitfahren in der Gemeinde so funktioniert's
- Das bietet die Gemeindelösung
- Umfassende Kundenbetreuung
- Ein preiswertes Modell

# **Wie profitieren Gemeinden?** Mitfahrangebote sind gefragt bzw. notwendig

- Ein zu schwaches Fahrgast-Nachfrage-Potenzial verunmöglicht den Ausbau des ÖV-Angebots
- Taktlücken und/oder ein fehlendes Abendangebot machen es den Bürgern schwer flexibel mobil zu sein
- Der ÖV-Ausbau auf eigene Kosten ist teuer und von kleinen Gemeinden nicht finanzierbar
- Die Gemeinde benötigt Angebote, die über das vom Kanton definierte Grundangebot hinaus gehen. (abends, abgelegene Ortsteile…)
- Hohes Verkehrsaufkommen in Durchfahrtsgemeinden und zu Stosszeiten
- Bürger haben Mobilitätskosten, da viele Wege alleine mit dem Auto zurückgelegt werden

# **Das ist die Lösung!** «fahr mit!» – finanzierbar, sinnvoll, nachhaltig

- Mitfahrzentrale inkl. Fahrplaninformationen von PostAuto AG
- Lückenschluss zwischen Individualverkehr und ÖV
- Verbesserung der Mobilitätssituation für Einwohner
- positives Image für Ihre Gemeinde als attraktiver Wohnort

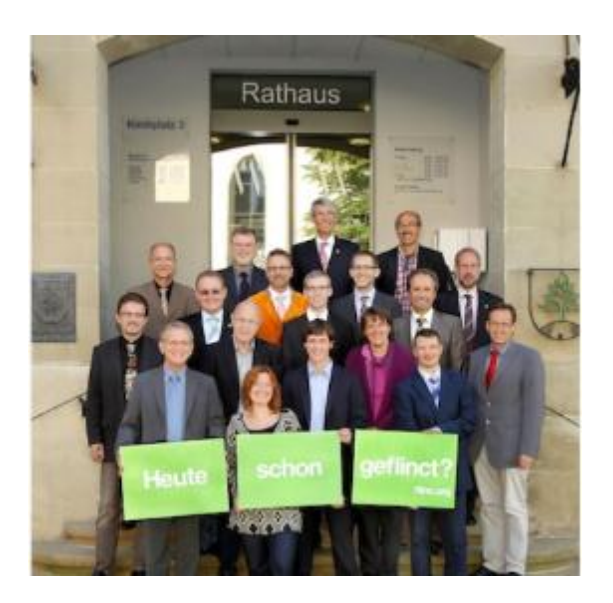

### 14 Gemeinden setzen auf Mitfahrzentrale

"Seit dem Start im März 2012 haben knapp 6000 Menschen Fahrten angeboten oder eine Mitfahrt über flinc gesucht. Das zeigt ganz deutlich den Bedarf, der hinsichtlich flexibler Zusatzangebote zum ÖPNV besteht."

"Das Projekt ist Teil unserer ambitionierten Klimaschutzinitiative 2013-2015", erläutert Bernd Friedrich, Erster Landesbeamter des Rems-Murr-Kreises. "Wir steigern die Mobilität der Menschen besonders in den ländlichen Regionen des attraktiven Schwäbischen Waldes und reduzieren gleichzeitig die CO-Belastung. Für uns ist flinc deshalb ein Vorzeigeprojekt, von dem wir auch für die Umwelt einiges erwarten", so Vizelandrat Bernd Friedrich.

# **Gute Gründe für Fahrgemeinschaften in Gemeinden**

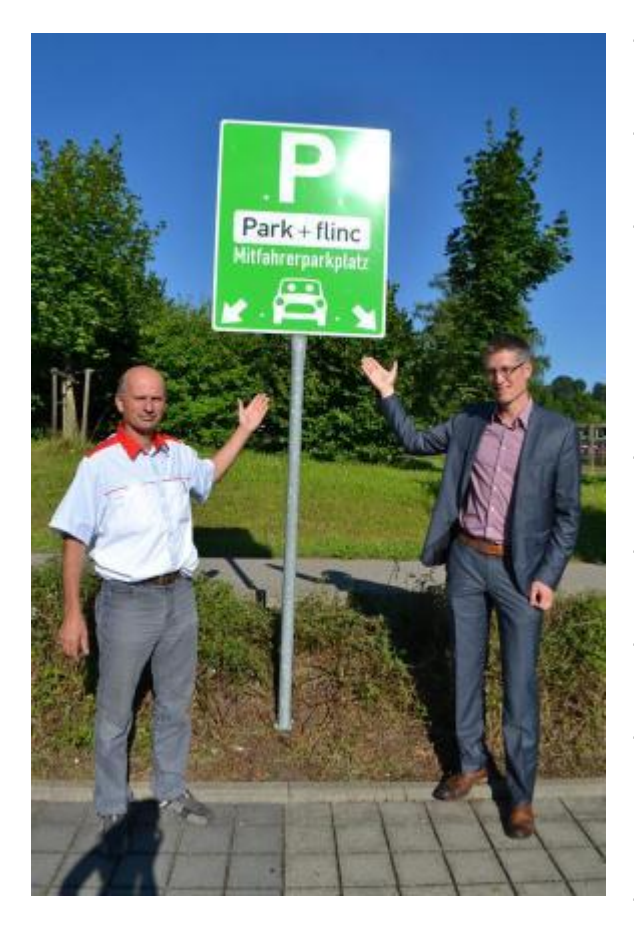

- Sie schliessen Angebotslücken des ÖV
- Sie steigern die Einwohnerzufriedenheit
- Sie sorgen dafür, dass Ihre Bürger entspannt und sicher von A nach B kommen (weniger Unfälle bei gemeinsamen Fahrten)
- Sie fördern den Zusammenhalt in der Gemeinde
- Sie positionieren sich als innovative Gemeinde
- Sie senken den Parkraumbedarf
- Sie sorgen für eine bessere Umweltbilanz (weniger CO<sub>2</sub>-Ausstoss, Feinpartikel)
- Sie optimieren die Auslastung der einzelnen Fahrzeuge und senken das Verkehrsaufkommen

# **Mitfahren in der Gemeinde** Das sind die Partner

# **Mobility Solutions AG** Betreiber der Mobilitäts-Plattform

- Tochterfirma der Post CH AG
- Grösster markenunabhängiger Flottenmanager der Schweiz, Portfolio 23.000 Fahrzeuge
- 2009 Start des ersten Elektro-Carsharings "Projekt eShare" in der Schweiz
- Elektro-Mobilitätsangebote für Kommunen (Emobilität Basel, Bern und Zürich)
- Pooling-Lösungen für Firmen und Kommunen
- Nachhaltige Mobilitätslösungen und Beratungsleistungen

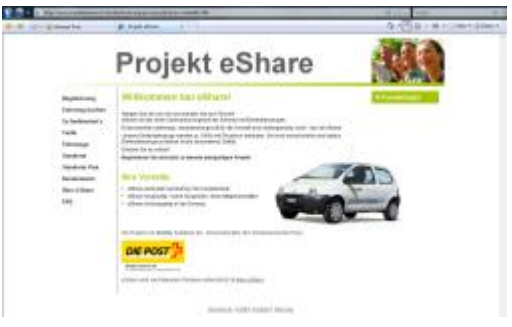

# **flinc AG** Entwickler der Mitfahrzentrale

- einzigartige dynamische Mitfahrzentrale mit Echtzeitvermittlung und Navigationsunterstützung
- über 600.000 Fahrten pro Monat grösstes Mitfahrnetzwerk Deutschlands für die Kurzstrecke
- weltweit bekannte Unternehmen optimieren die Mobilität ihrer Mitarbeiter mit flinc
- spezialisiert auf die Entwicklung dynamischer Mitfahrlösungen und kooperiert unter anderem mit DriveNow (BMW & Sixt), Navigon (Garmin) und Bosch.
- bereits mehrfach ausgezeichnet, z.B. der GreenTec Award, BITKOM, der ESA und dem Deut. Bundesministerium für Verkehr.

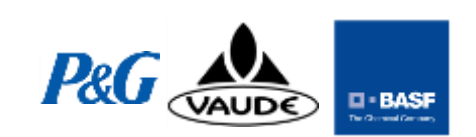

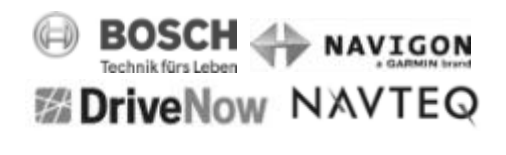

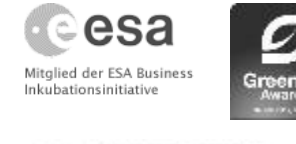

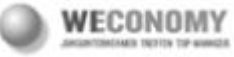

# **Mitfahren in der Gemeinde** So funktioniert's

# **So finden Fahrer und Mitfahrer zueinander**

#### **flinc Vermittlungssystem**

Einwohner, die eine Mitfahrt suchen und ihre Reisedaten gespeichert haben, werden automatisch informiert, wenn ein Fahrer oder Mitfahrer zu ihnen passt.

#### **Fahrpläne**

Nutzer sehen, wann welche Personen wohin fahren und können diese direkt kontaktieren, um eine Fahrgemeinschaft zu bilden.

### **Mitgliederlisten**

Einwohner können sehen, welche Einwohner sich im Mitfahrnetzwerk angemeldet haben und diese kontaktieren, um eine Fahrgemeinschaft zu bilden.

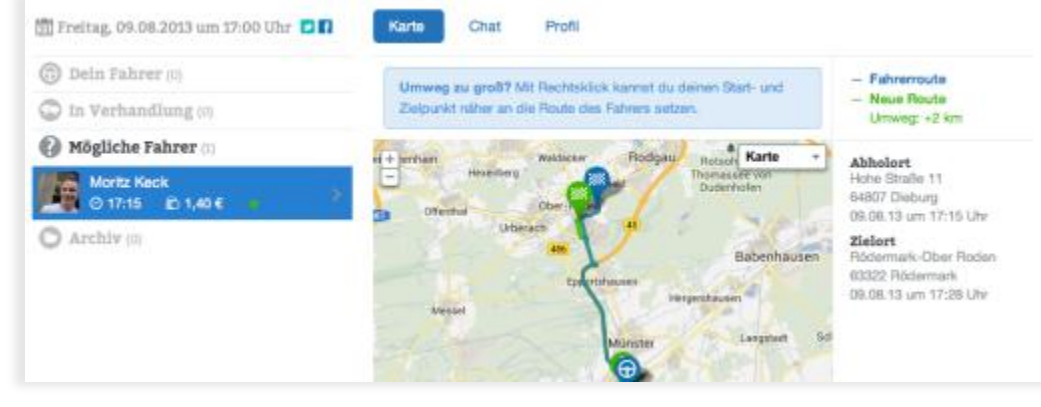

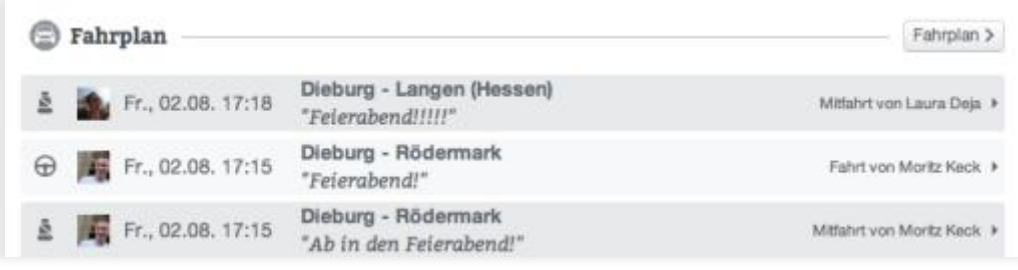

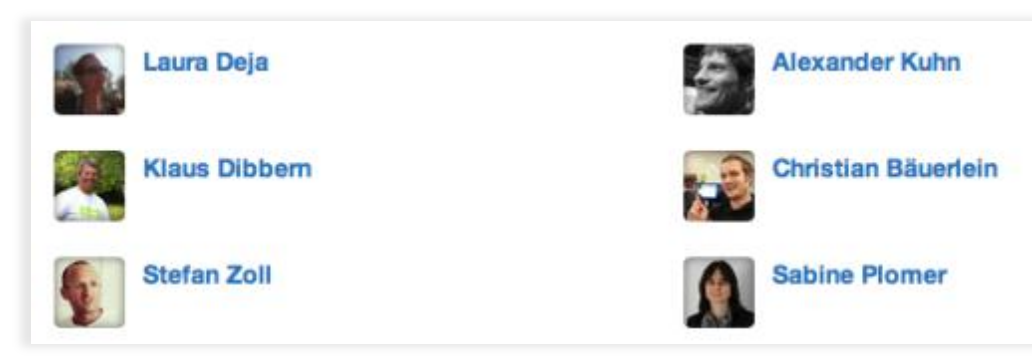

Datum Version: V01.00 Klassifizierung: (vertraulich/intern/öffentlich) >>Ändern der Fusszeile: Im Reiter «Post-Menü» den Befehl «Kopf- und Fusszeile» wählen. Firma, Thema der Präsentation, Verfasser Seite 10 and Seite 10 and Seite 10 and Seite 10 and Seite 10 and Seite 10 and Seite 10 and Seite 10 and Seite 10 and Seite 10 and Seite 10 and Seite 10 and Seite 10 and Seite 10 and

# **flinc Mitfahrnetzwerk… die Säulen des Vertrauens**

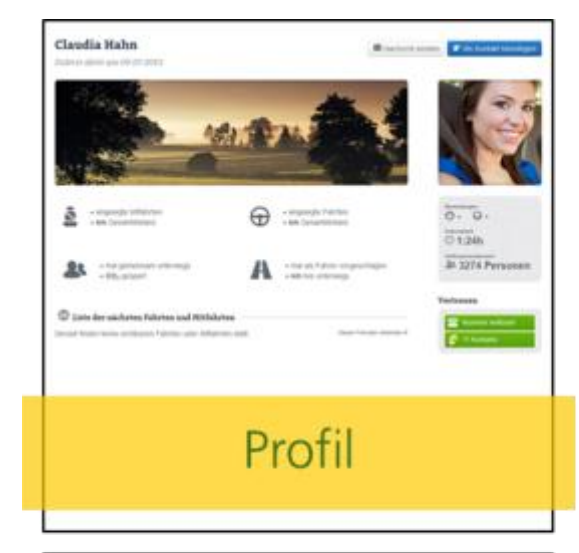

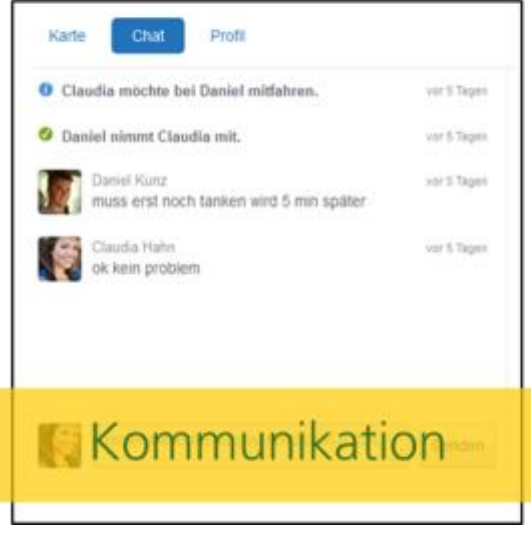

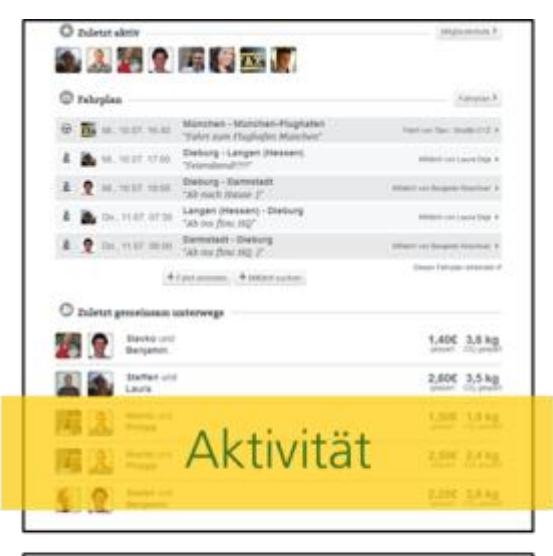

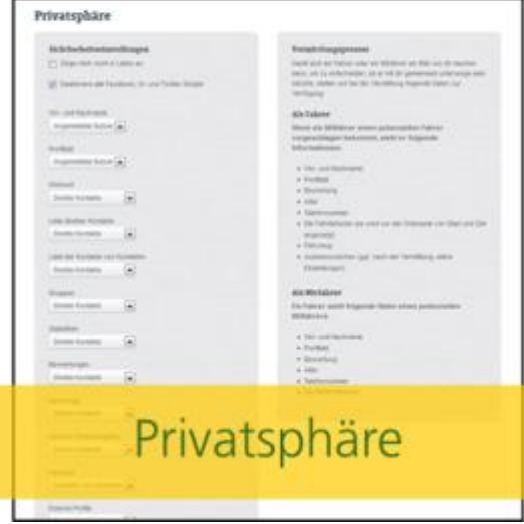

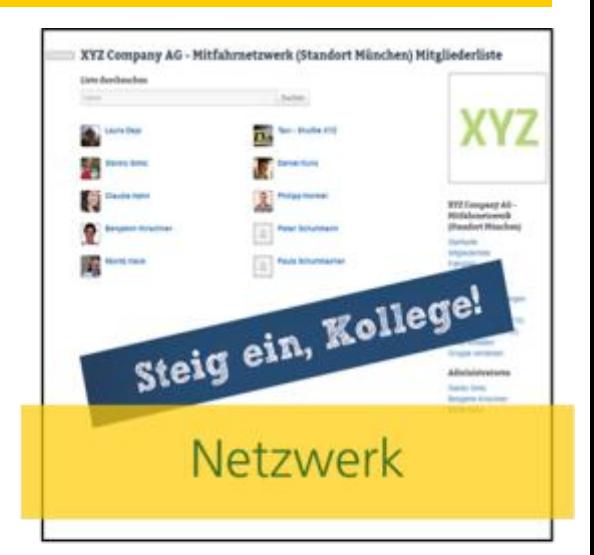

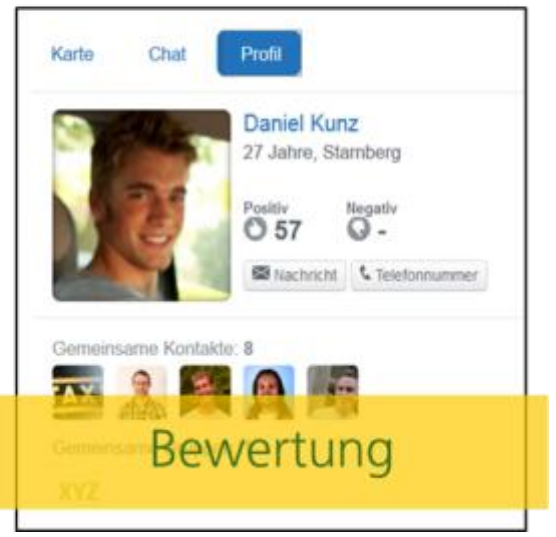

Datum Version: V01.00 Klassifizierung: (vertraulich/intern/öffentlich) >>Ändern der Fusszeile: Im Reiter «Post-Menü» den Befehl «Kopf- und Fusszeile» wählen. Firma, Thema der Präsentation, Verfasser Seite 11 auch der Seite 11 auch der Seite 11 auch der Präsentation, Verfasser Seite 11 auch der Präsentation, Verfasser Seite 11 auch der Präsentation, Verfasser Seite 11 auch der P

# **Unterschied zur klassischen Mitfahrzentrale**

flinc kann Mitfahrgelegenheiten von jeder möglichen Adresse sowie auf Kurzstrecken vermitteln und ist daher ideal als Mitfahrzentrale für den **ländlichen Raum** geeignet. flinc ergänzt den lokalen ÖPNV und dient als Zubringersystem zu Bus und Bahn.

- flinc funktioniert für Pendler auch bei **flexiblen** Arbeitszeiten.
- Der flinc Algorithmus für **Kurz- und Teilstrecken** findet automatisch die Fahrer, die wirklich passen. Es sind keine langen Abstimmungen notwendig.
- $\checkmark$  flinc findet immer das beste Ergebnis entlang der Fahrstrecke. Listen durchsuchen war gestern: Nutzer werden per **E-Mail, SMS oder Push**  informiert. So können Ihre Einwohner mit und ohne Smartphone flexibel Fahrgemeinschaften bilden.
- flinc funktioniert als weltweit erstes und einziges System sogar während der Fahrt direkt in Navigationssystemen.

# **Vergleich zu herkömmlichen Mitfahrzentralen** Echtzeit macht den Unterschied!

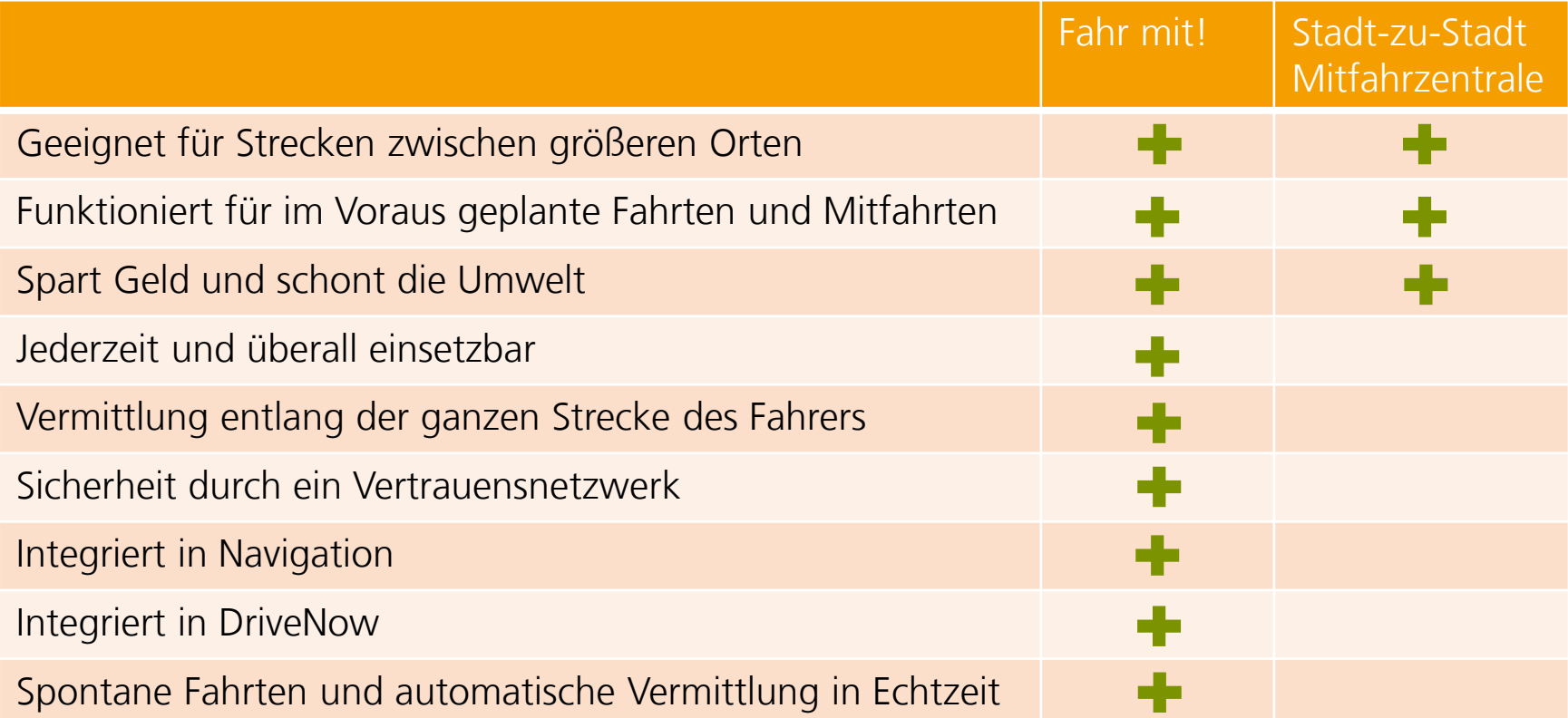

# **Gemeindelösung: Anmeldung** Beispielkunde

団  $\left( \bullet \right)$ Ħ

 $\bigoplus$  Fahrt anbieten

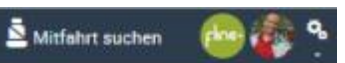

### Mitfahrgelegenheit Mainhardt

flinc-Suche

Durchsuche flinc und entdecke, wer bereits auf deiner Strecke unterwegs ist.

Von Gib eine Stadt ein.

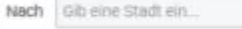

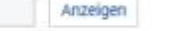

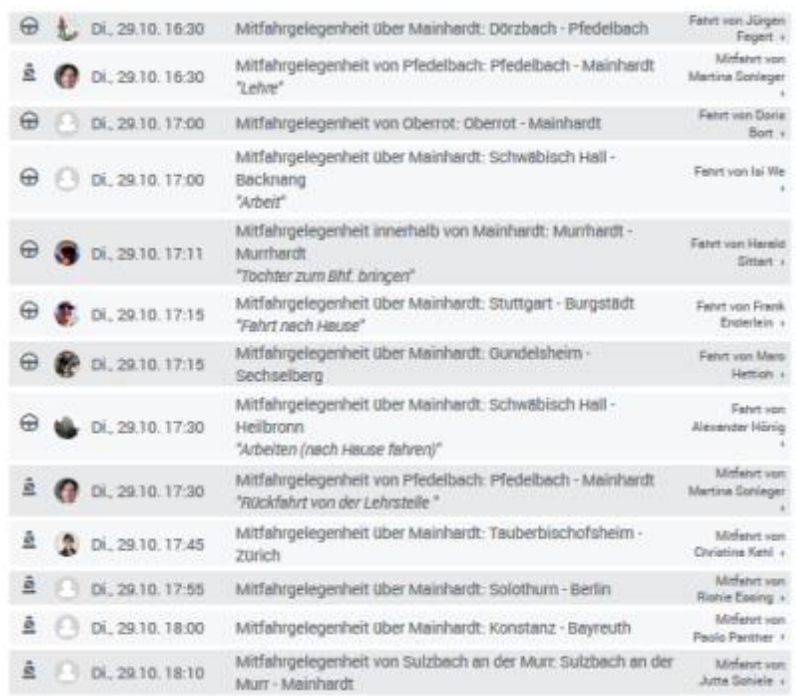

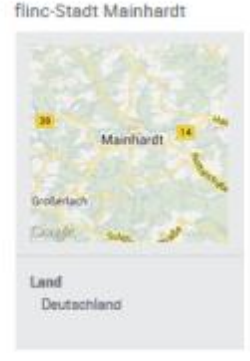

#### Gruppen in Mainhardt

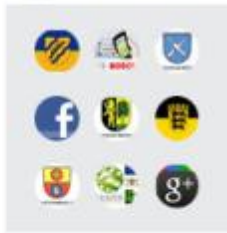

#### Verbindungen in der Nähe

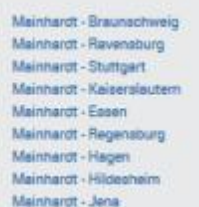

Datum Version: V01.00 Klassifizierung: (vertraulich/intern/öffentlich) >>Ändern der Fusszeile: Im Reiter «Post-Menü» den Befehl «Kopf- und Fusszeile» wählen. Firma, Thema der Präsentation, Verfasser Seite 14 auch der Präsentation, Verfasser Seite 14

## **Gemeindelösung: Registrierung** Beispielkunde

Mitfahrzentrale Marc O'Polo Group

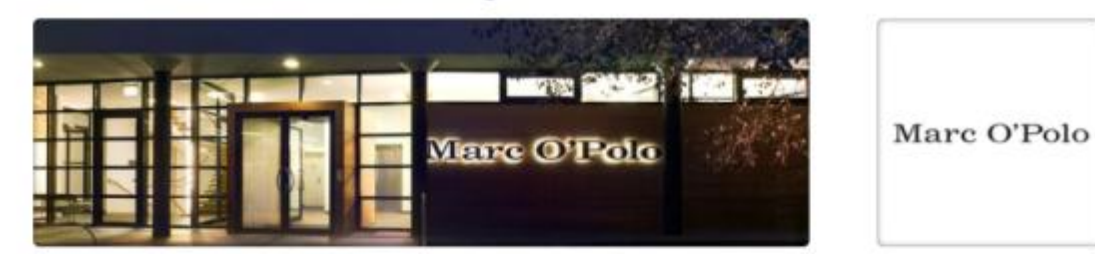

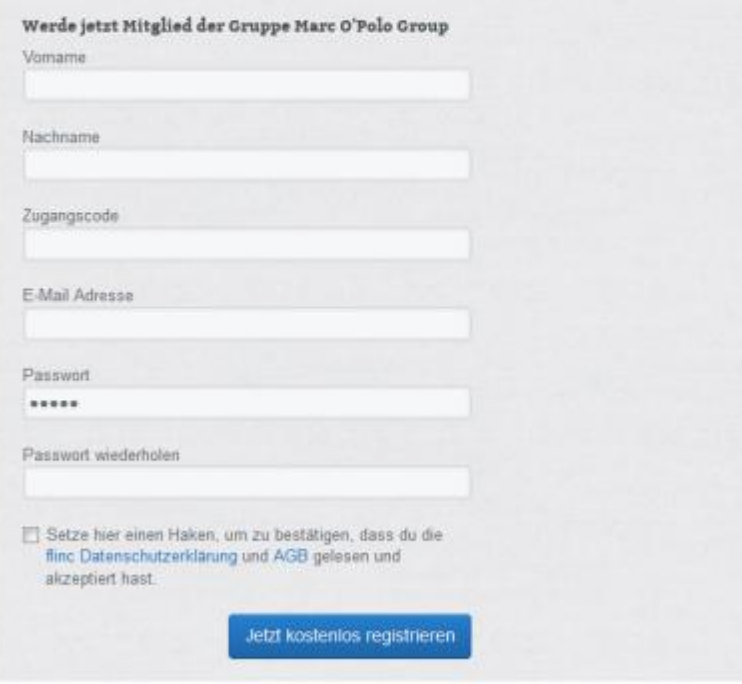

Dieser Unternehmensbereich ist eine Kooperation von Marc O'Polo und flinc für Marc O'Polo Mitarbeiter.

Datum Version: V01.00 Klassifizierung: (vertraulich/intern/öffentlich) >>Ändern der Fusszeile: Im Reiter «Post-Menü» den Befehl «Kopf- und Fusszeile» wählen. Firma, Thema der Präsentation, Verfasser Seite 15 auch der Präsentation, Verfasser Seite 15 auch der Präsentation, Verfasser Seite 15 auch der Präsentation, Verfasser Seite 15 auch der Präsentation, Verfasser Seite 15 auch

Marc O'Polo Group Startseite

# **Gemeindelösung: individueller Bereich Beispielkunde**

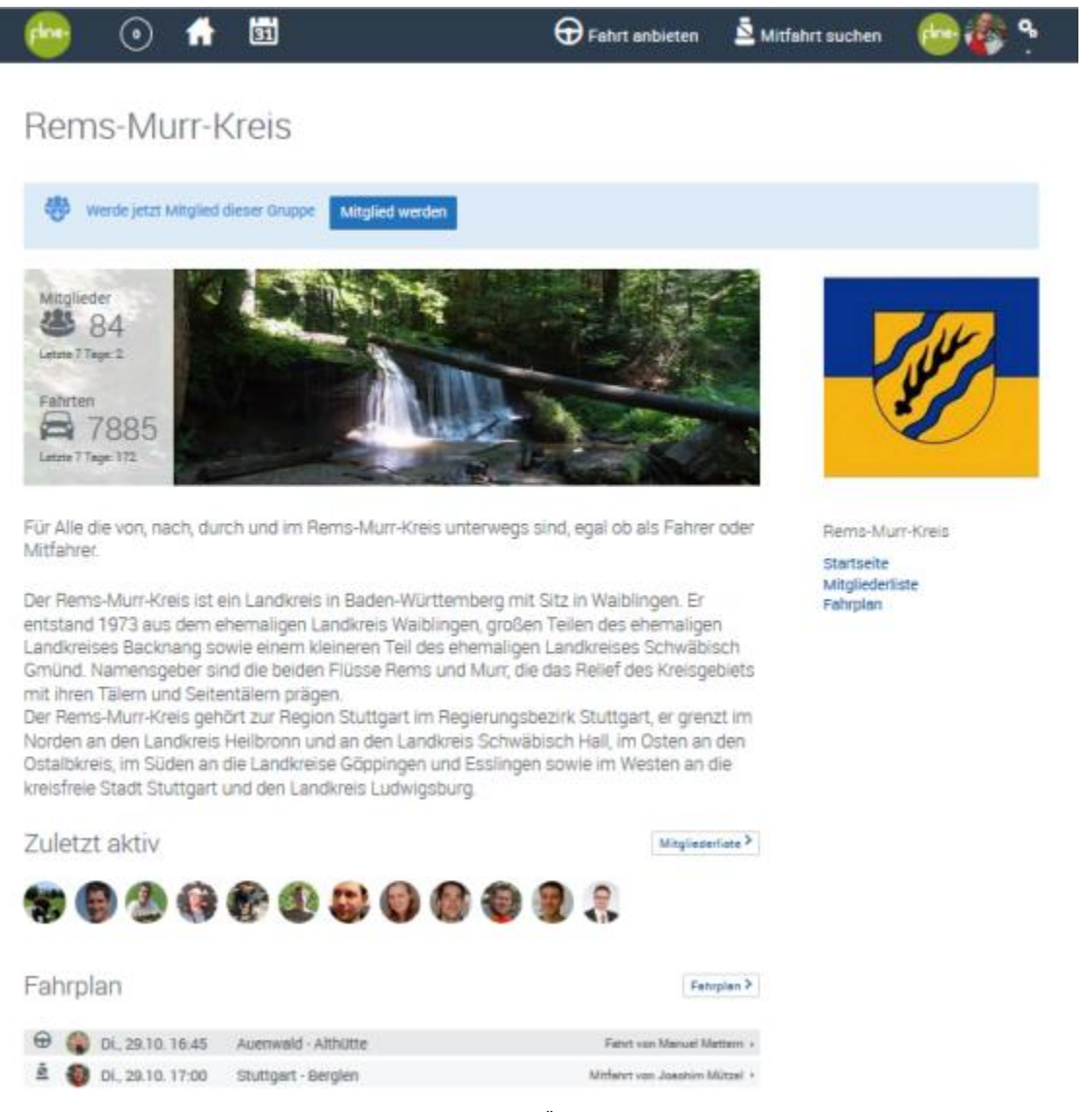

Datum Version: V01.00 Klassifizierung: (vertraulich/intern/öffentlich) >>Ändern der Fusszeile: Im Reiter «Post-Menü» den Befehl «Kopf- und Fusszeile» wählen. Firma, Thema der Präsentation, Verfasser Seite 16 auch der Seite 16 auch der Seite 16 auch der Präsentation, Verfasser Seite 16 auch der Präsentation, Verfasser Seite 16 auch der Präsentation, Verfasser Seite 16 auch der P

# **Mitfahren in der Gemeinde** Das bietet die Gemeindelösung

# **Das bietet die Gemeindelösung**

### **Echtzeit-Mitfahrzentrale für Ihre Einwohner**

- Vertrauensnetzwerk schafft Sicherheit und motiviert "Man kennt sich."
- Geschlossener Gemeindebereich "Elterntaxis" können sich endlich koordinieren und es sind weniger Autos unterwegs zu Schule und Kindergarten
- Reporting und Nutzungs-Statistiken
- Branding und Individualisierung
- Live-Fahrplan inklusive ÖV
- Cloud-basierte Lösung (SaaS)
- Hoher Datenschutz und individuelle Privatsphäre
- Sichere Authentifizierung per Intranet / E-Mail oder Zugangscode
- Projektmanagement bei der Implementierung durch Mobility Solutions AG, Beratung zu Werbeaktionen durch PostAuto AG

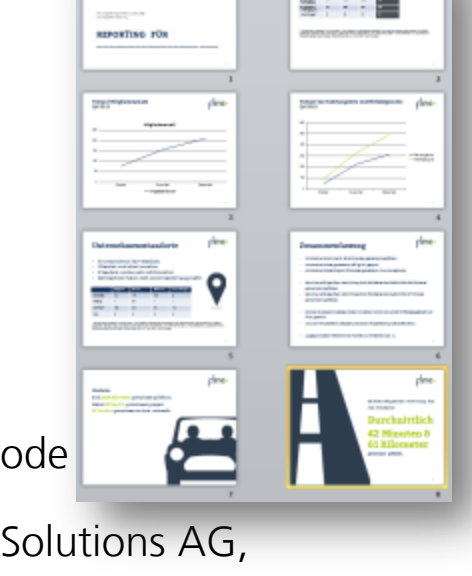

## **Beispiele für Anwendung der Fahrpläne**

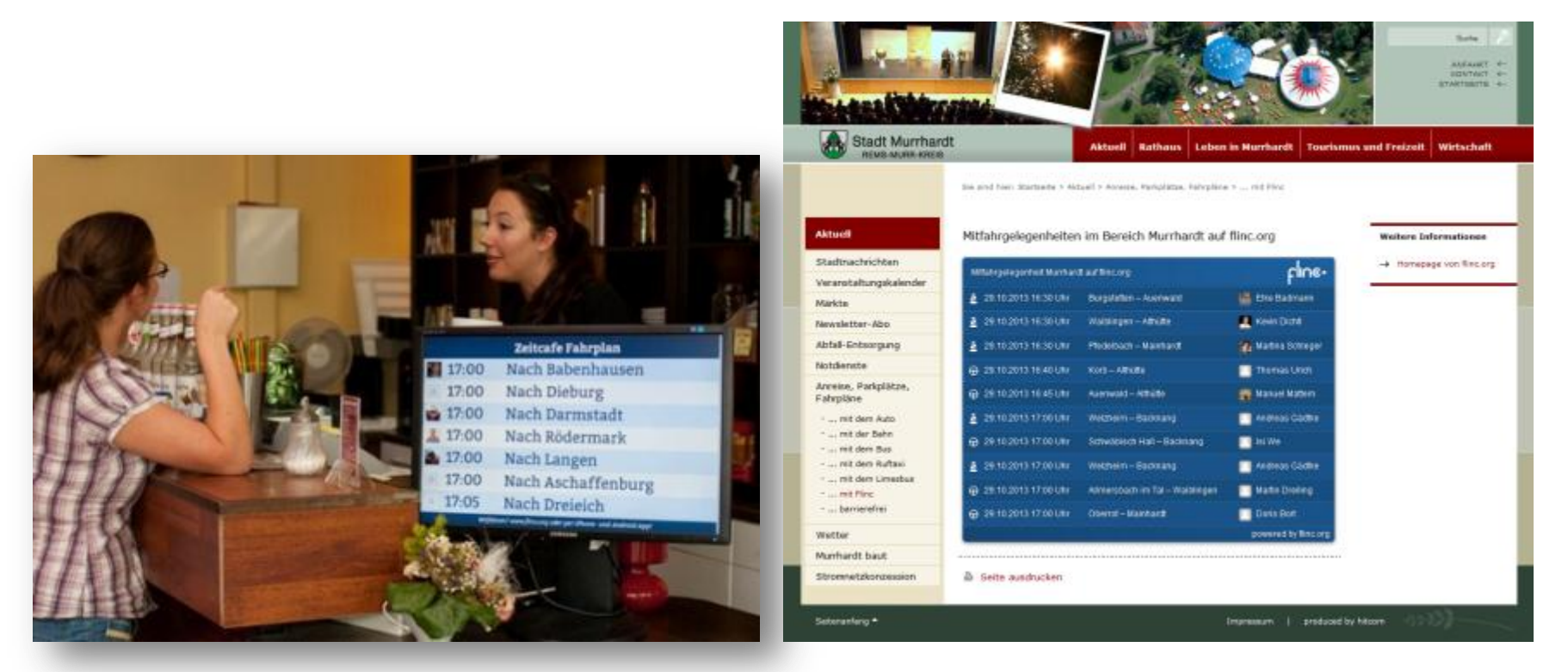

#### **Fahrplan-Monitore Fahrplan-Widget Online**

# **Mobile Nutzung mit Smartphone**

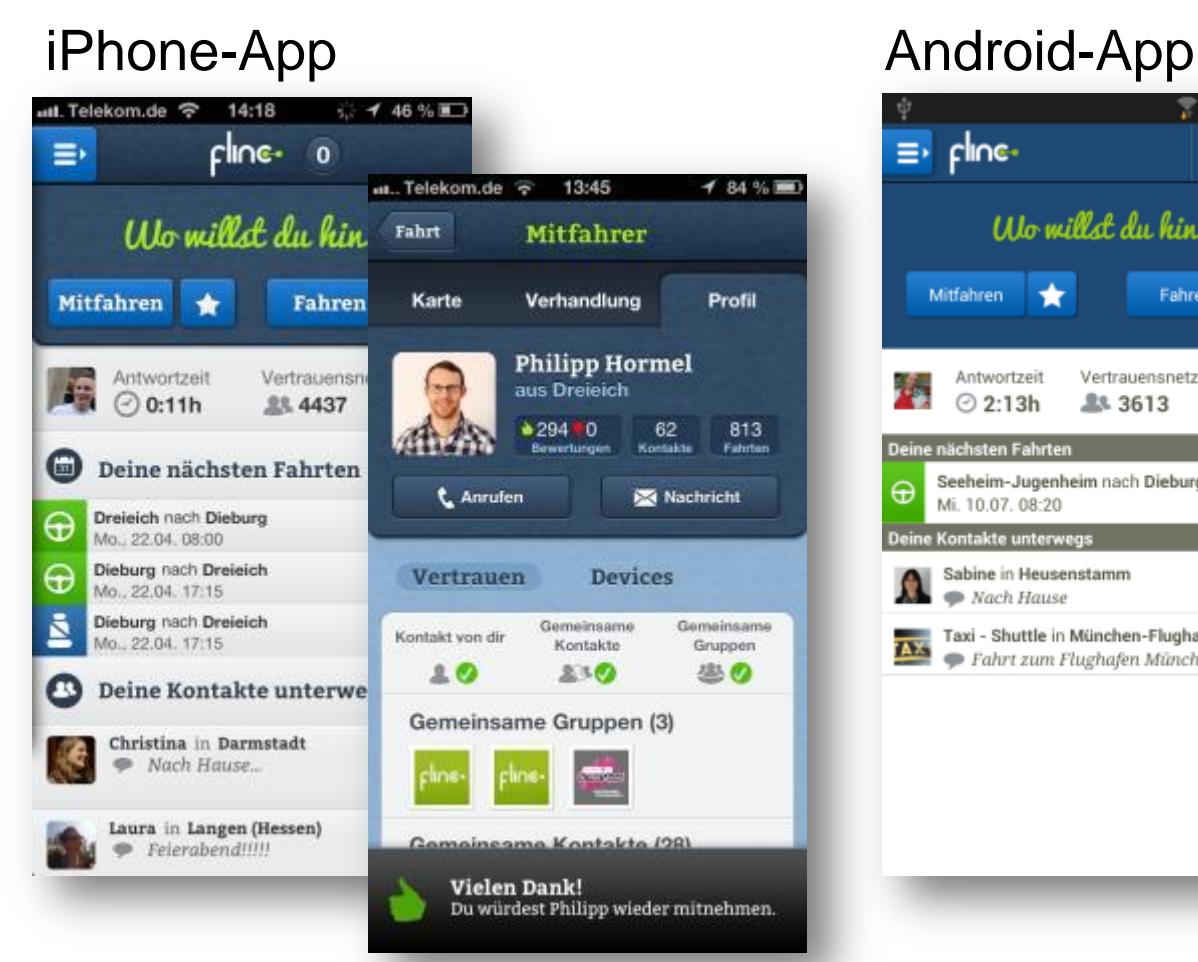

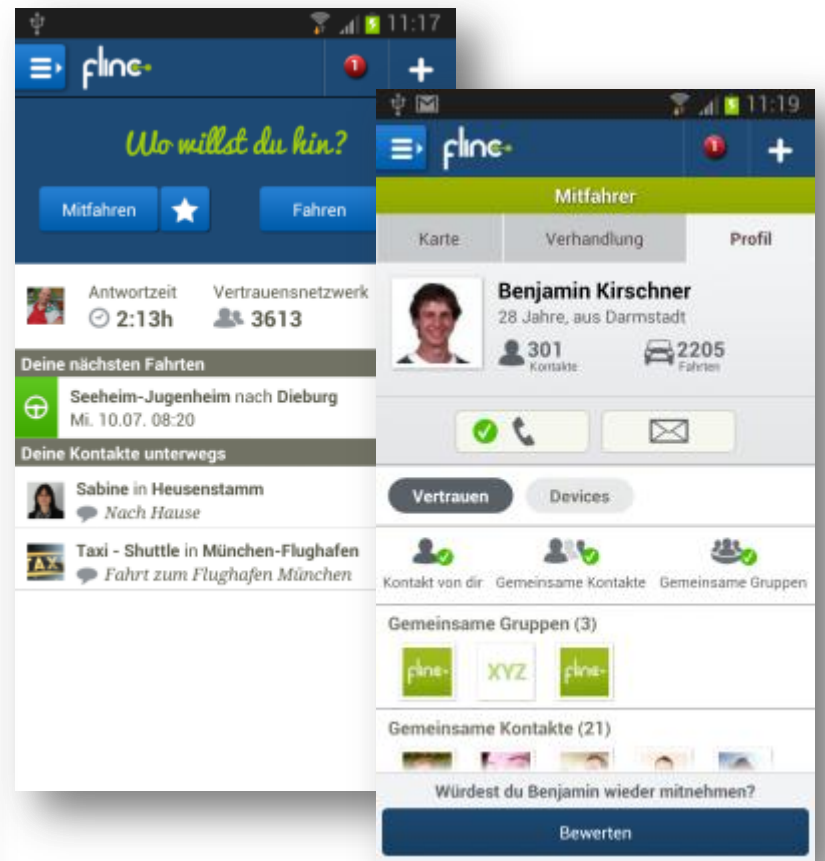

flinc kann in vollem Umfang über Webbrowser, per iPhone-App, Android-App oder im Navigationssystem genutzt werden. Ausserdem können Benachrichtigungen kostenlos per E-Mail und SMS empfangen werden.

Datum Version: V01.00 Klassifizierung: (vertraulich/intern/öffentlich) >>Ändern der Fusszeile: Im Reiter «Post-Menü» den Befehl «Kopf- und Fusszeile» wählen. Firma, Thema der Präsentation, Verfasser Seite 20 Seite 20 Seite 20 Seite 20 Seite 20 Seite 20 Seite 20 Seite 20 Seite 20 Seite 20 Seite 20 Seite 20 Seite 20 Seite 20 Seite 20 Seite 20 Seite 20 Seite 20 Seite 20 Seite 20 S

## **Mobile Nutzung im Navigationssystem**

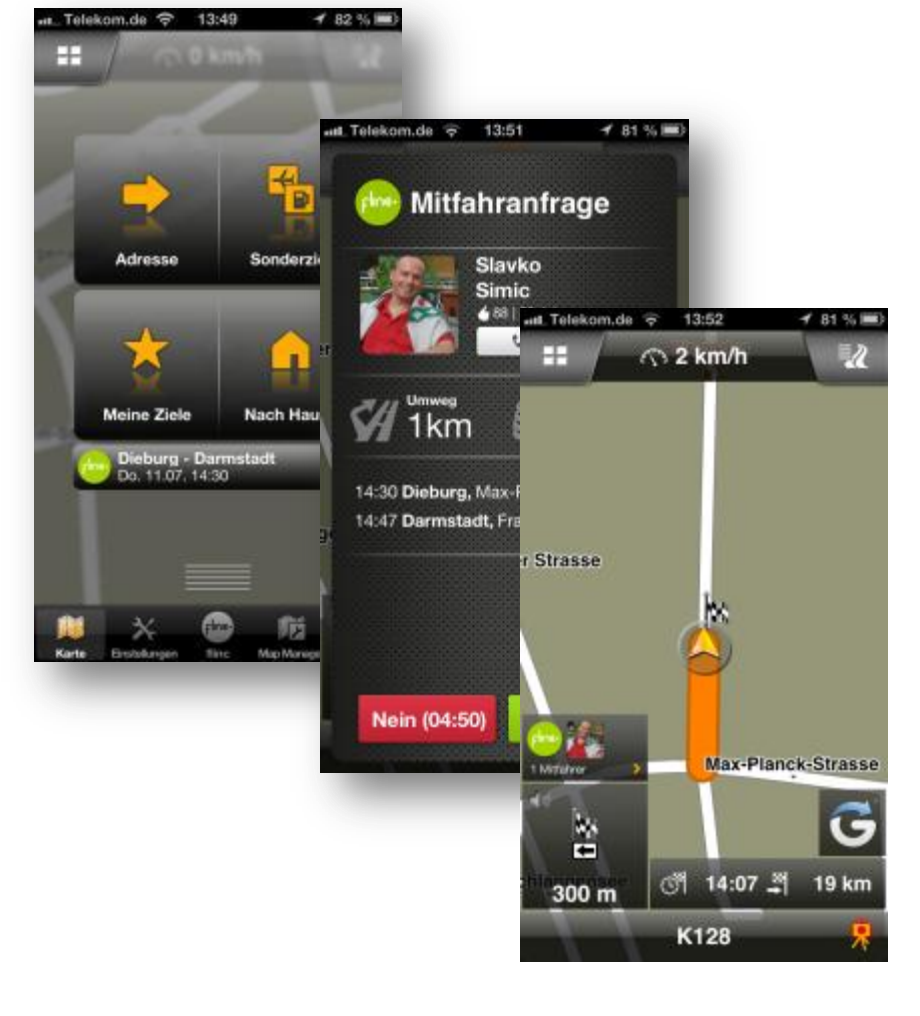

- während der Fahrt Mitfahrer finden
- Routen automatisch an flinc senden
- kurzfristige Vermittlung
- Sprit sparen
- BOSCH (iPhone)
- Navigon (iPhone & Android)

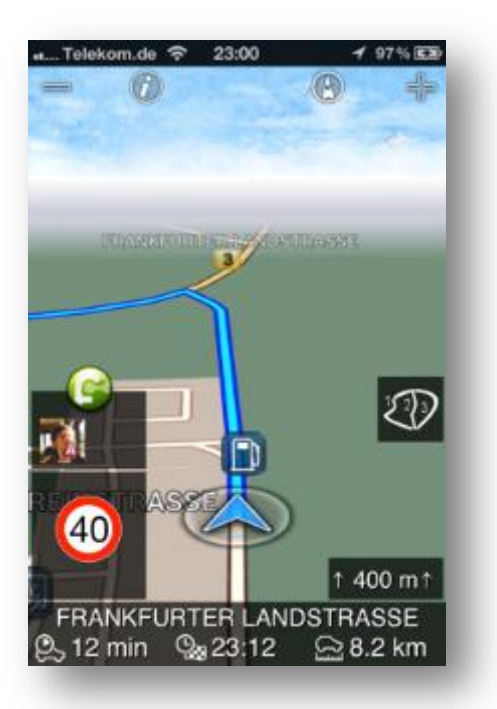

Datum Version: V01.00 Klassifizierung: (vertraulich/intern/öffentlich) >>Ändern der Fusszeile: Im Reiter «Post-Menü» den Befehl «Kopf- und Fusszeile» wählen. Firma, Thema der Präsentation, Verfasser Seite 21 auch der Seite 21 auch der Präsentation, Verfasser Seite 21

# **Mitfahren in der Gemeinde** Ihre Gemeinde in guten Händen

# **«Fahr mit!» Kundenbetreuung** Funktionsgerichtete Ansprechpartner

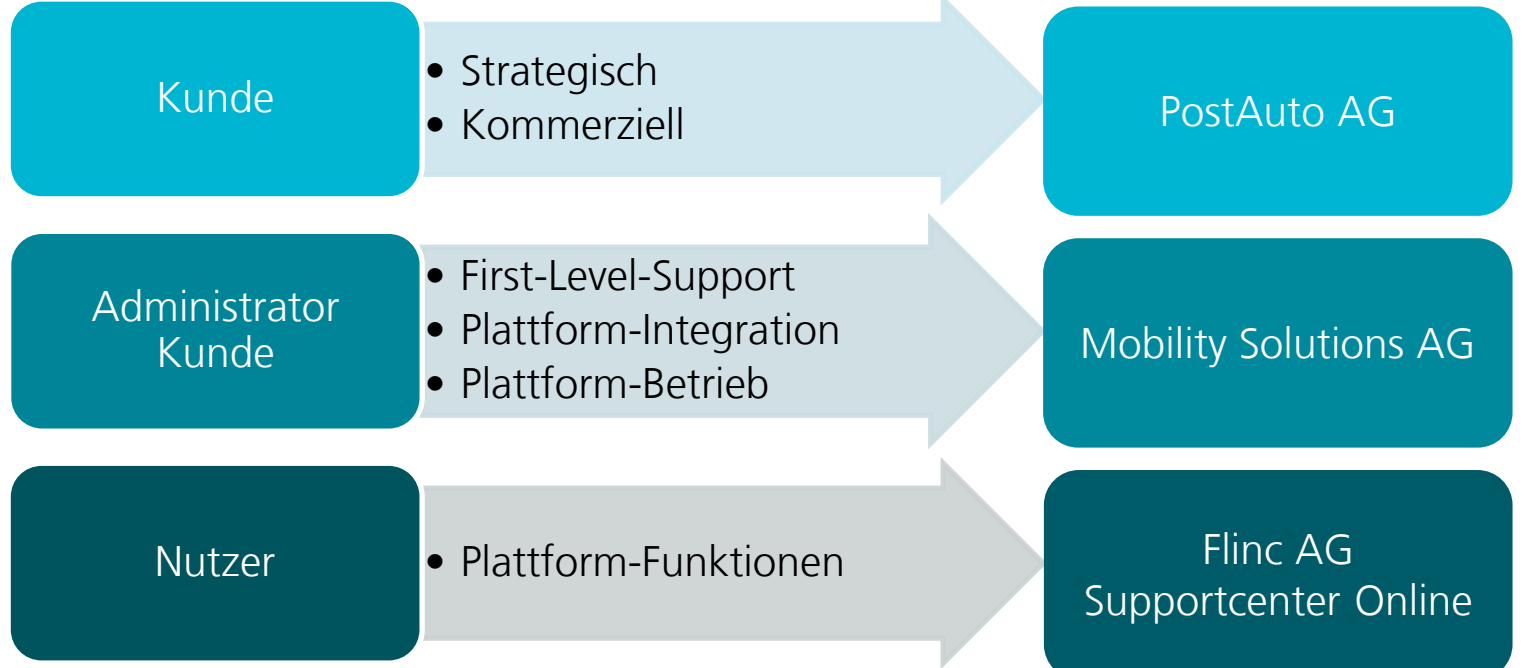

# **Vielen Dank für Ihre Aufmerksamkeit**